## **REMOTE PRO**

PROGRAMMING INSTRUCTIONS

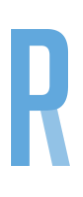

## FORESEE

## **PROGRAMMING TO GARAGE MOTORS**

- 1. Press and release the S button located on the motor.
- 2. The number zero will be displayed on the left hand side and will disappear immediately
- 3. Press the button twice on the new remote you wish to code to the door
- 4. Test the remote

## **PROGRAMMING TO GATE MOTORS**

- 1. Press the code button locates on the motor for 2 seconds and a light on the motor will illuminate
- 2. Press the button twice on the new remote you wish to code to the door
- 3. Test the remote

**WARNING**

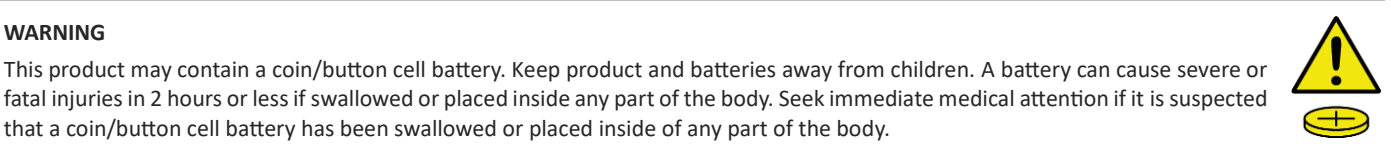

that a coin/button cell battery has been swallowed or placed inside of any part of the body.